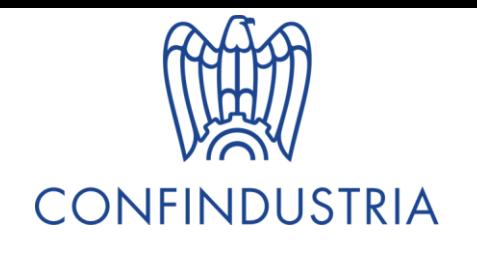

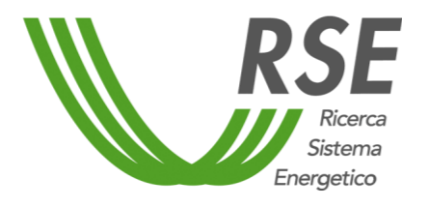

# Questionario Green Deal

Guida operativa

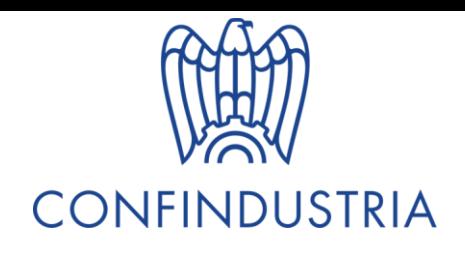

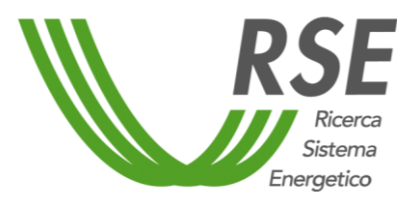

# Scopo del questionario

Al fine di comprendere appieno le opportunità insite nel nuovo scenario Confindustria sta lavorando con **RSE** all'**aggiornamento delle stime definite nell'ambito del PNIEC e alla mappatura della filiera tecnologica** di produzione di **equipment per l'efficienza energetica e le rinnovabili**, in modo da **promuovere le filiere nazionali già nell'ambito dei progetti del Piano Nazionale di Ripresa e Resilienza (PNRR), visto che la Commissione ha chiesto agli Stati membri di destinare gran parte dei fondi proprio alla decarbonizzazione.**

Risulta **fondamentale attivare l'industria nazionale e sfruttare le potenzialità offerte dalla decarbonizzazione,** armonizzando le politiche energetiche con gli obiettivi di crescita industriale, con lo sviluppo del tessuto manifatturiero e con la tutela della posizione competitiva delle imprese italiane.

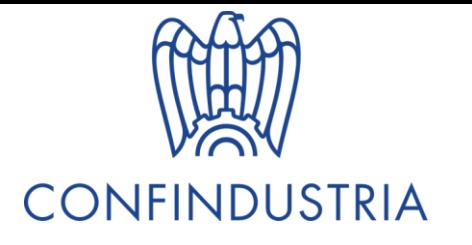

Si ricostruisce la filiera attraverso la caratterizzazione dei vari macro componenti che la costituiscono.

Ogni componente viene caratterizzato attraverso la ricostruzione della catena del valore, definita dai dati di input e output delle singole aziende del settore

I prodotti di output delle aziende possono essere prodotti finiti (componente) oppure costituire l'input di altre aziende.

#### Metodologia

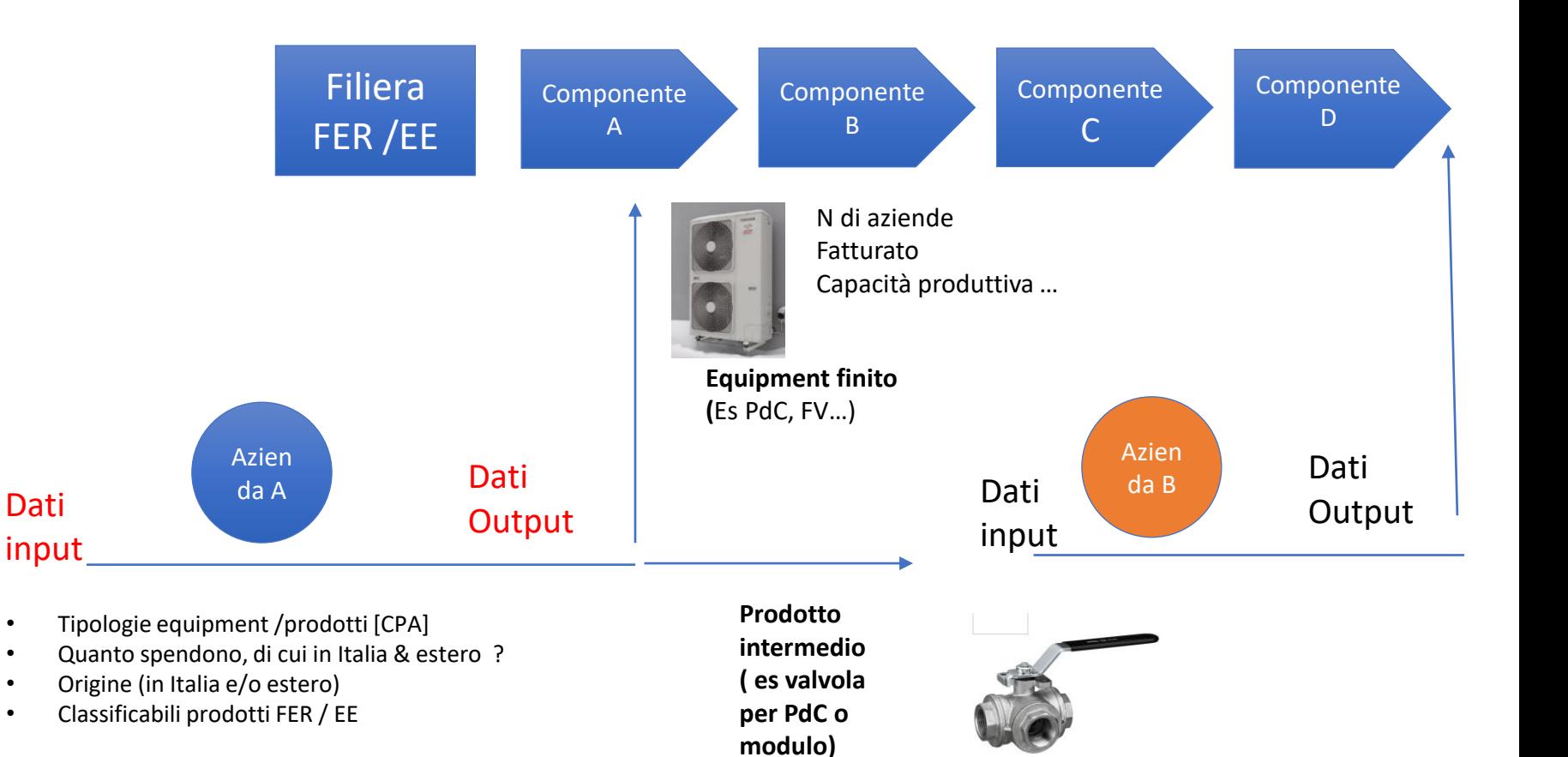

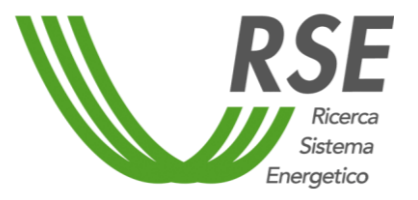

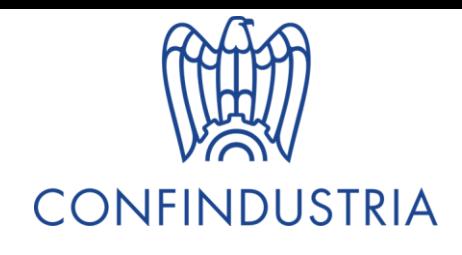

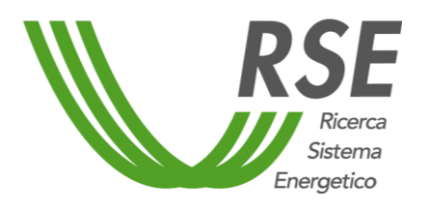

# Struttura del questionario

Il questionario è strutturato in 4 parti:

- 1. Anagrafica dell'azienda;
- 2. Materie prime e semilavorati in Input all'azienda;
- 3. Semilavorati e prodotti in Output all'azienda;
- 4. Efficienza energetica e FER.

Nelle parti 2 e 3, in particolare, le sezioni relative ad energia, acqua, rifiuti e costruzioni, come segnalato nelle slide introduttive di ogni sezione, richiedono un contributo ridotto da parte delle aziende **non afferenti ai settori D, E, F**.

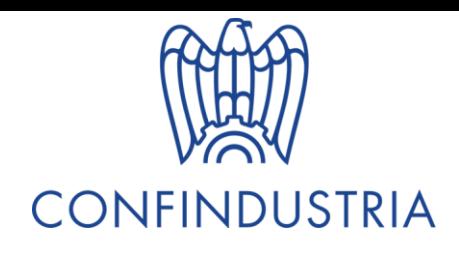

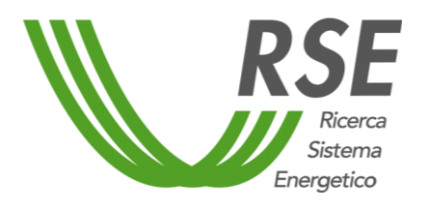

# Parte 1 – Anagrafica

• Nella prima parte del questionario vengono poste una serie di domande, la cui risposta è obbligatoria, relative all'anagrafica dell'azienda e ad alcune sue caratteristiche.

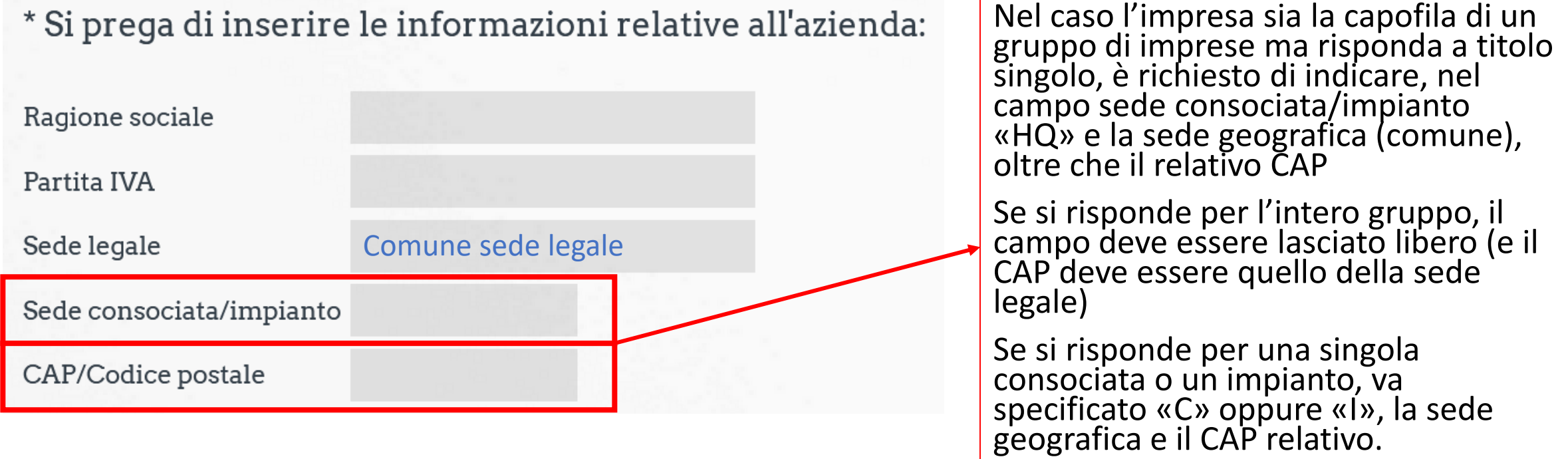

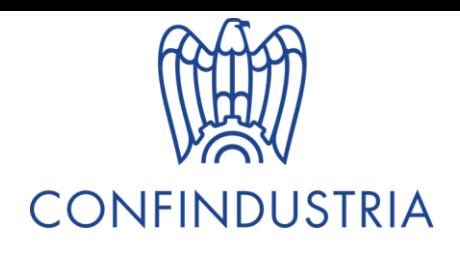

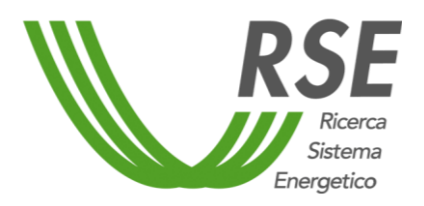

# Parte 1 – Anagrafica

• Per quanto riguarda il settore ATECO, è possibile una sola opzione, che porta a successive pagine collegate gli specifici sotto-settori.

\* Indicare in quale/i categoria ATECO è registrata l'impresa

- A AGRICOLTURA, SILVICOLTURA E PESCA
- B ESTRAZIONE DI MINERALI DA CAVE E MINIERE
- C C ATTIVITÀ MANIFATTURIERE
- D FORNITURA DI ENERGIA ELETTRICA, GAS, VAPORE E ARIA CONDIZIONATA

E FORNITURA DI ACQUA; RETI FOGNARIE, ATTIVITÀ DI GESTIONE DEI RIFIUTI E RISANAMENTO

F COSTRUZIONI

- H TRASPORTO E MAGAZZINAGGIO
- SERVIZI DI INFORMAZIONE E COMUNICAZIONE

Altro (specificare)

- *Nel caso l'impresa sia la capofila di un gruppo di imprese ma risponda a titolo singolo, è richiesto di indicare il codice ATECO della capofila.*
- *Se si risponde per l'intero gruppo, è necessario indicare il codice ATECO del gruppo, oppure si possono indicare in «Altro» i codici delle specifiche consociate.*
- *Se si risponde per una singola consociata o un impianto, va specificato il codice ATECO ad essa/o relativo.*

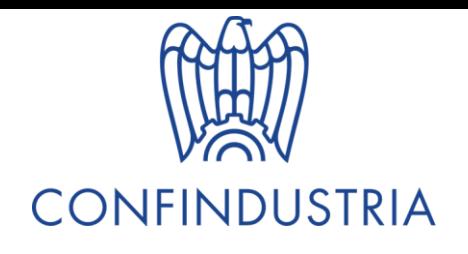

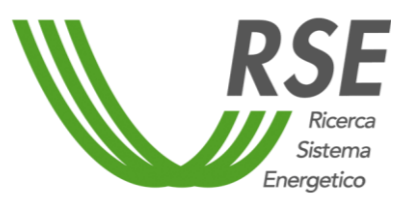

Nella seconda parte è richiesto di indicare quali siano i prodotti acquistati dall'azienda come input al processo produttivo. È riportato un settore a titolo di esempio.

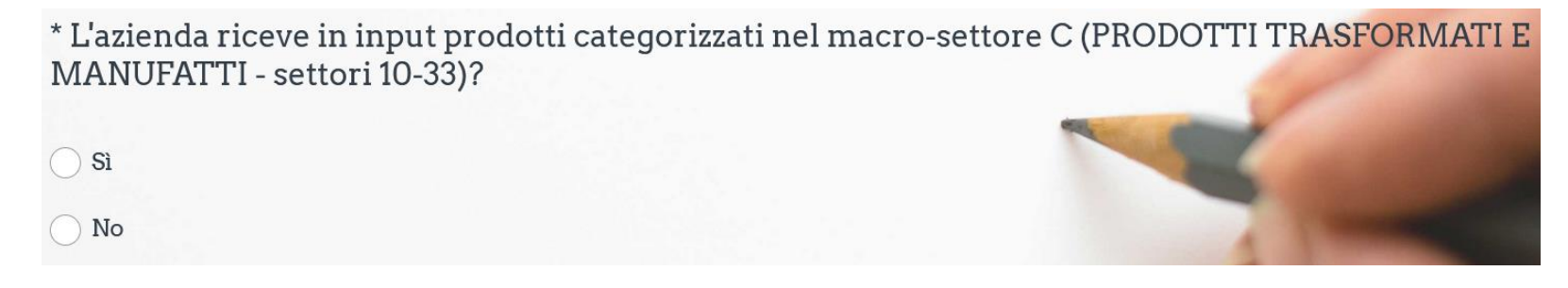

**La prima domanda, per ogni macro-settore, serve per re-indirizzare ai settori corretti, «saltando» di fatto quelli che non sono di interesse per l'azienda.**

*Per verificare la lista dei settori rilevanti per la propria azienda, si può visualizzare la classificazione CPA al link: [https://ec.europa.eu/eurostat/ramon/nomenclatures/index.cfm?TargetUrl=LST\\_NOM\\_DTL&StrNom=CPA\\_2008](https://ec.europa.eu/eurostat/ramon/nomenclatures/index.cfm?TargetUrl=LST_NOM_DTL&StrNom=CPA_2008&StrLanguageCode=IT&IntPcKey=&StrLayoutCode=) &StrLanguageCode=IT&IntPcKey=&StrLayoutCode=*

*Per ricerca di dettaglio si può anche fare riferimento alle pagg. 424 -593 del seguente file (consigliamo di utilizzare CTRL+F ed inserire il nome del prodotto):*

*[https://www.istat.it/it/files/2011/03/metenorme09\\_40classificazione\\_attivita\\_economiche\\_2007.pdf](https://www.istat.it/it/files/2011/03/metenorme09_40classificazione_attivita_economiche_2007.pdf)*

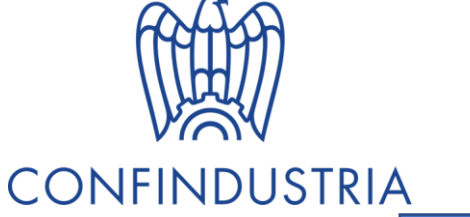

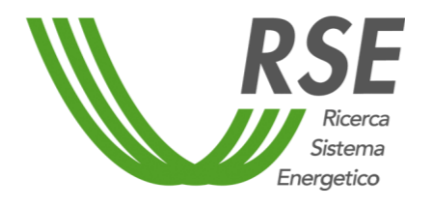

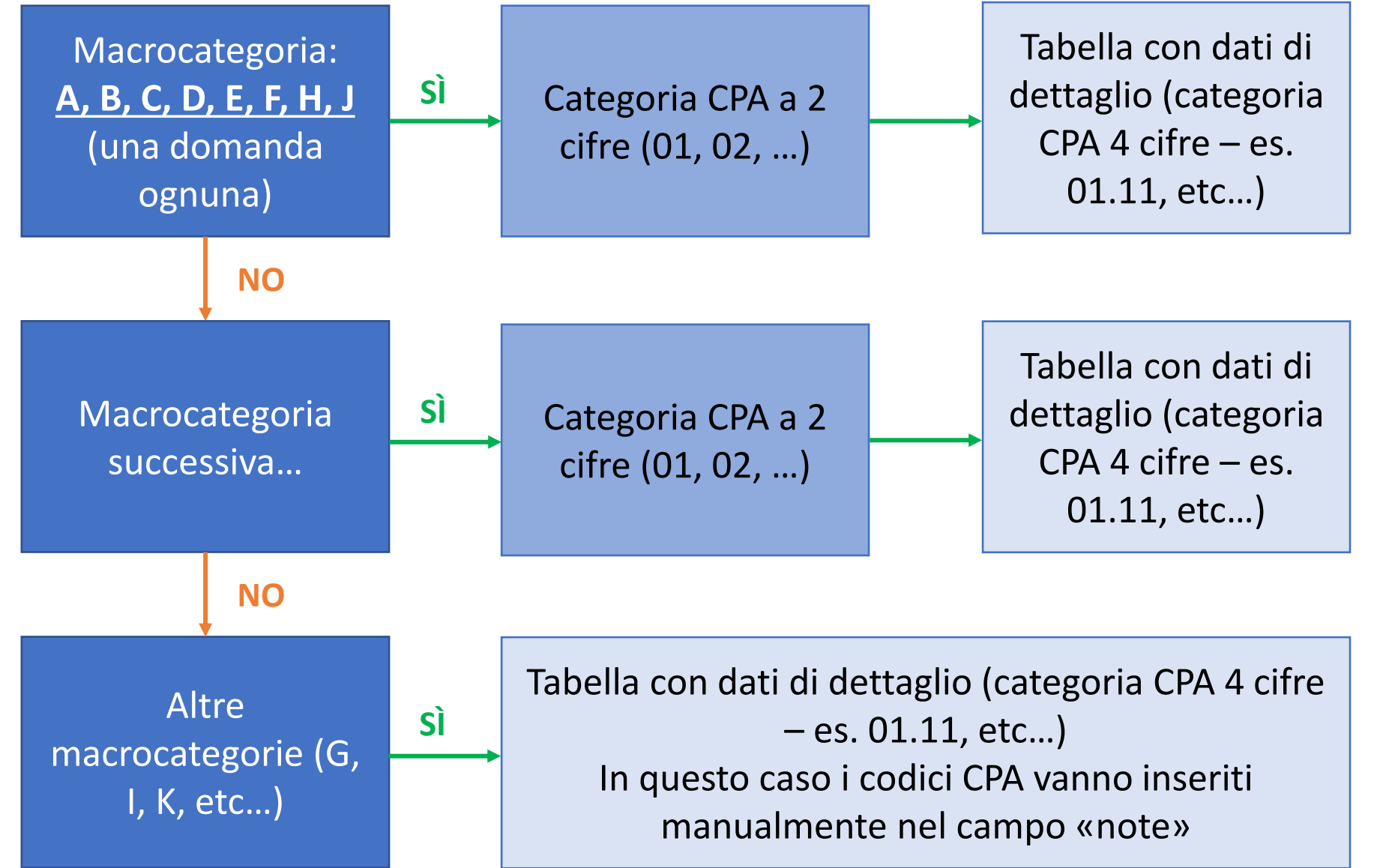

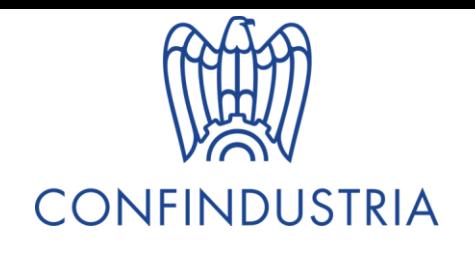

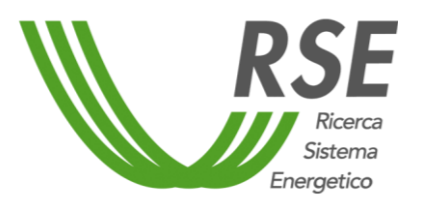

#### Nota bene:

Gli input possono provenire da settori ATECO/CPA diversi dal proprio settore di appartenenza. Ad esempio:

- per le imprese in ambito edilizio (settore F), l'input materiale "cemento" proverrà dal settore C 23 (Manifatturiero);
- per le imprese del settore alimentare (C10), alcuni input potrebbero provenire dal settore A - Agricoltura.

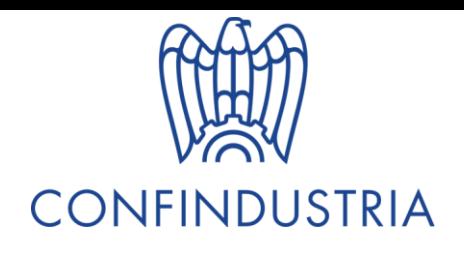

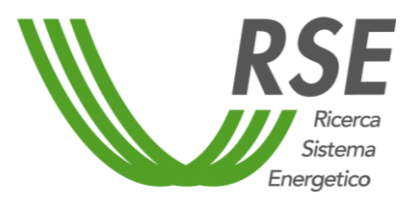

Una volta selezionato il macro-settore di interesse (con la risposta «sì» alla domanda precedente), si apre la pagina corrispondente. La prima domanda mira a dare un inquadramento generale dei sottosettori coinvolti:

\* Per il settore C, indicare il/i prodotto/i specifico/i:

10 Prodotti alimentari

11 Bevande

12 Prodotti a base di tabacco

13 Prodotti tessili

14 Articoli di abbigliamento

15 Cuoio e relativi prodotti

16 Legno e prodotti in legno e sughero (esclusi i mobili)

17 Carta e prodotti di carta

*È necessario indicare tutte le tipologie di input, dopodichè scorrere la pagina fino alle domande relative agli specifici sotto-settori*

Per verificare la lista dei settori rilevanti per la propria azienda, si può visualizzare la classificazione CPA al link: https://ec.europa.eu/eurostat/ramon/nomenclatures/index.cf [m?TargetUrl=LST\\_NOM\\_DTL&StrNom=CPA\\_2008&StrLanguage](https://ec.europa.eu/eurostat/ramon/nomenclatures/index.cfm?TargetUrl=LST_NOM_DTL&StrNom=CPA_2008&StrLanguageCode=IT&IntPcKey=&StrLayoutCode=) Code=IT&IntPcKey=&StrLayoutCode=

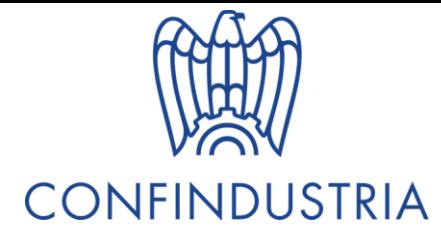

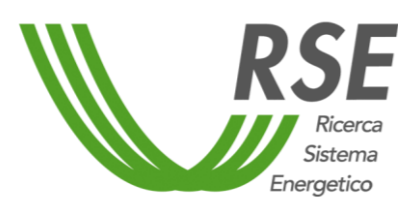

La seconda tipologia di domanda chiede alcuni dettagli sui prodotti in input, i dati di riferimento devono essere quelli del 2019 (pre-COVID):

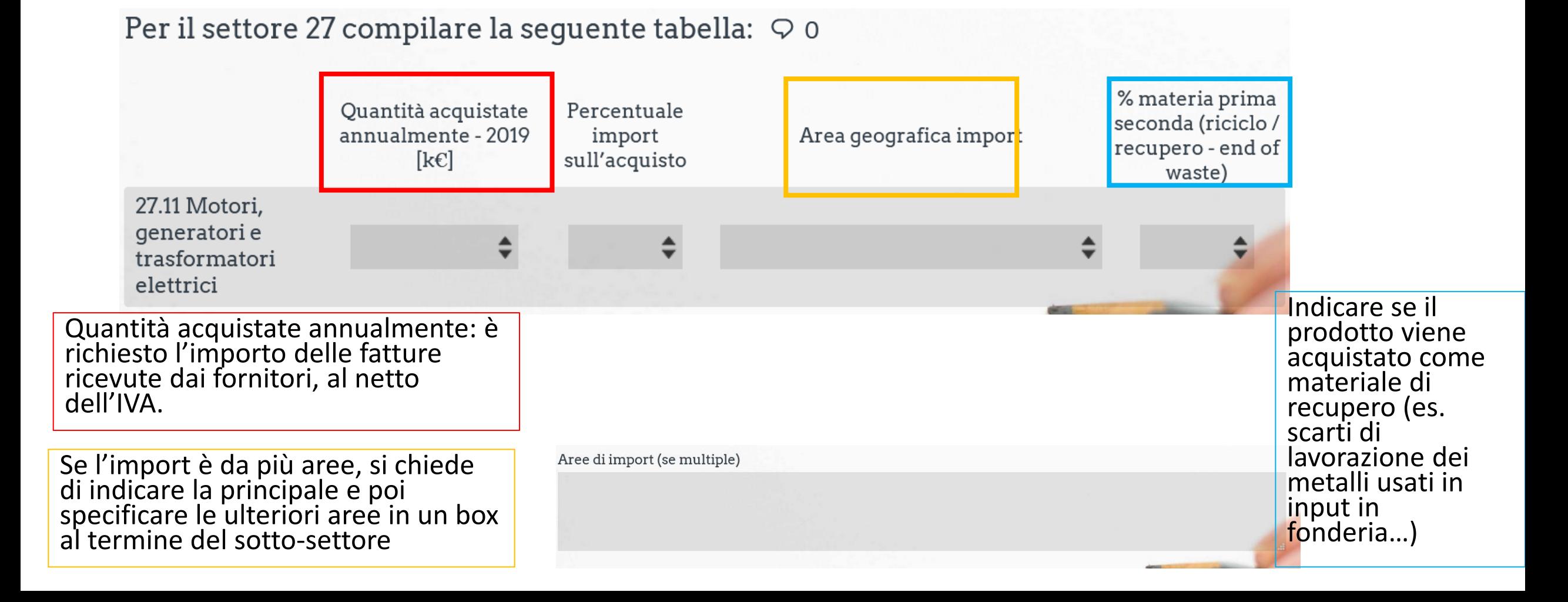

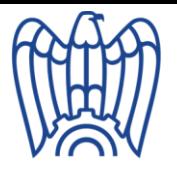

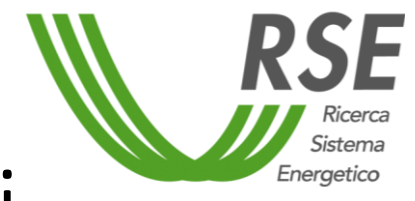

# Energia elettrica, gas, acqua e rifiuti

- Per le imprese **non afferenti ai settori ATECO D** (ENERGIA ELETTRICA, GAS, VAPORE E ARIA CONDIZIONATA ) **ed E** (PRODUZIONE E DISTRIBUZIONE D'ACQUA; RETI FOGNARIE, SERVIZI DI TRATTAMENTO DEI RIFIUTI E DECONTAMINAZIONE) si chiedono come input i dati di acquisto/spesa relativi a queste voci.
- In particolare si chiede:
	- Spesa annuale per i vettori energetici (es. energia elettrica, gas) e percentuale di autogenerazione di energia elettrica e/o termica (es. tramite cogenerazione)
	- Spesa annuale per acqua e presenza di eventuali circuiti di depurazione e ricircolo
	- Spesa annuale per acquisto di «rifiuti» (scarti) di altre aziende come materie prime o prodotto semilavorato (es. impresa del settore vetro che acquista vetro da raccolta differenziata)
	- Spesa annuale per smaltimento rifiuti dell'impresa

I dettagli sono riportati nelle slides successive.

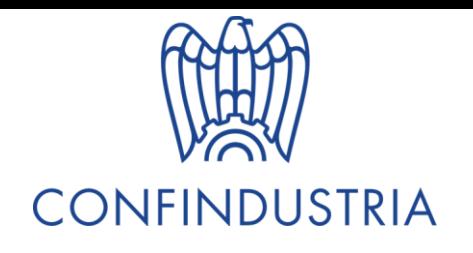

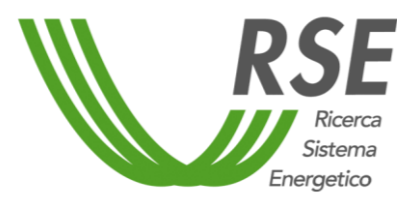

Per il settore D – 35 relativo all'energia elettrica, al gas e al vapore le richieste sono leggermente diverse:

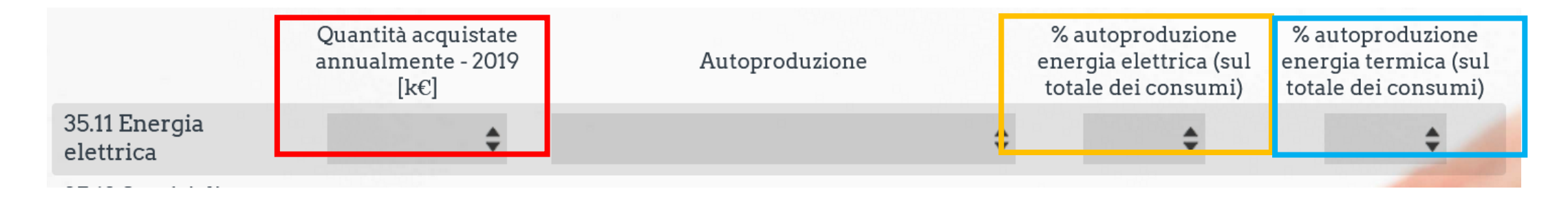

Quantità acquistate annualmente: è richiesto l'importo delle fatture ricevute dai fornitori, al netto dell'IVA.

Valido per 35.11 «Energia Elettrica»

Valido per gas naturale, vapore e altri vettori di energia termica (es. 35.21)

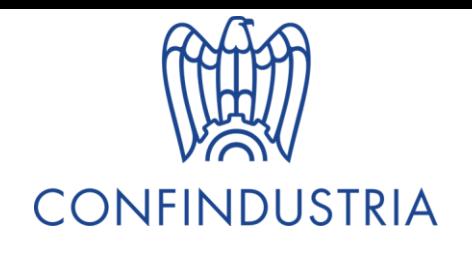

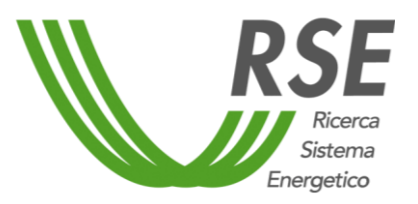

#### Per il settore E, relativo ad acqua e rifiuti, alcune domande sono state modificate:<br>Per il settore 36 compilare la sequente tabella:

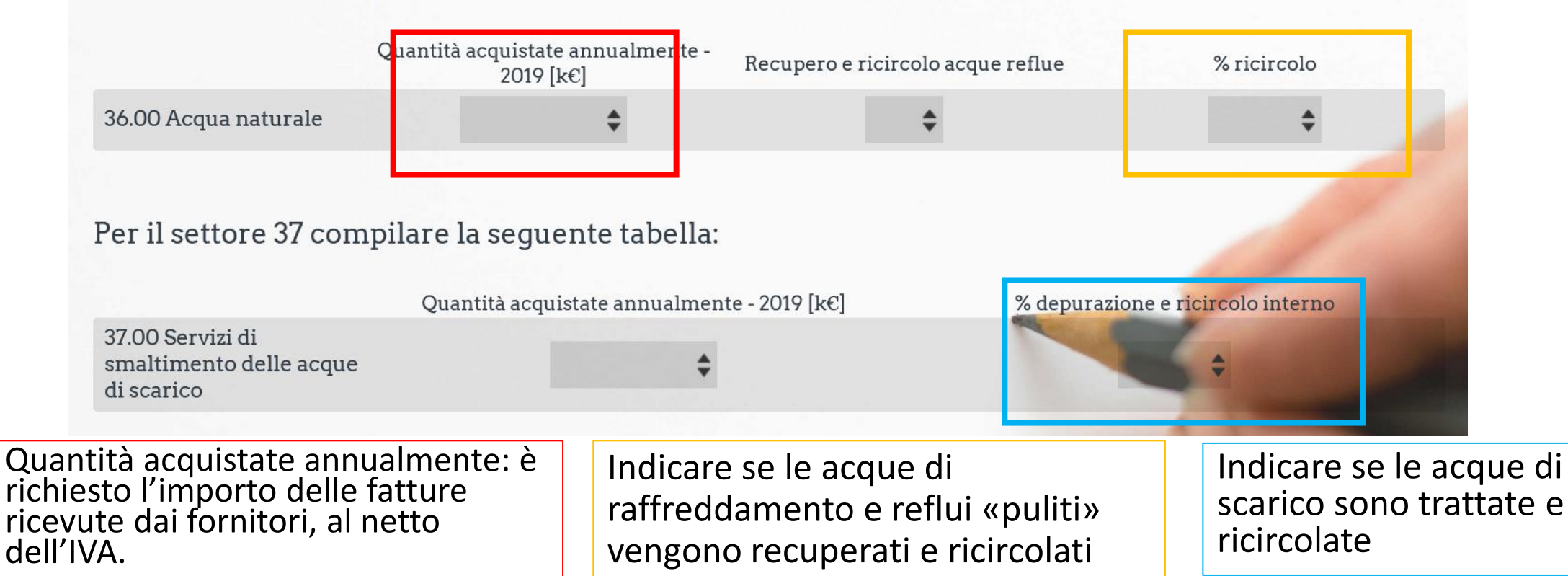

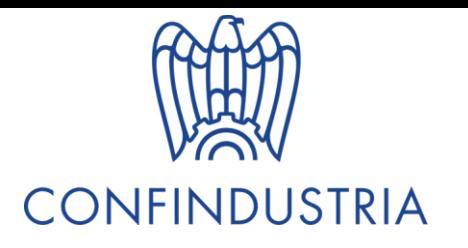

trat

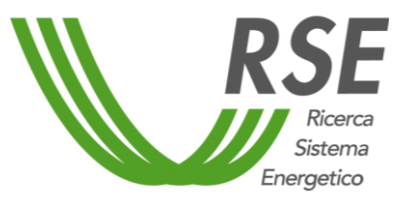

# Parte 2 - Input

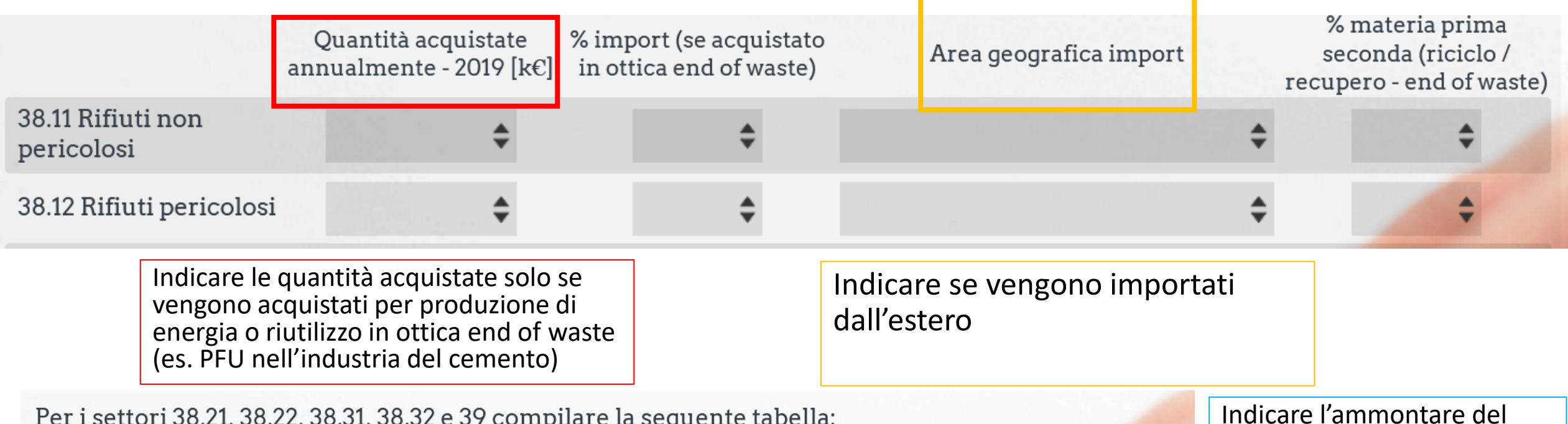

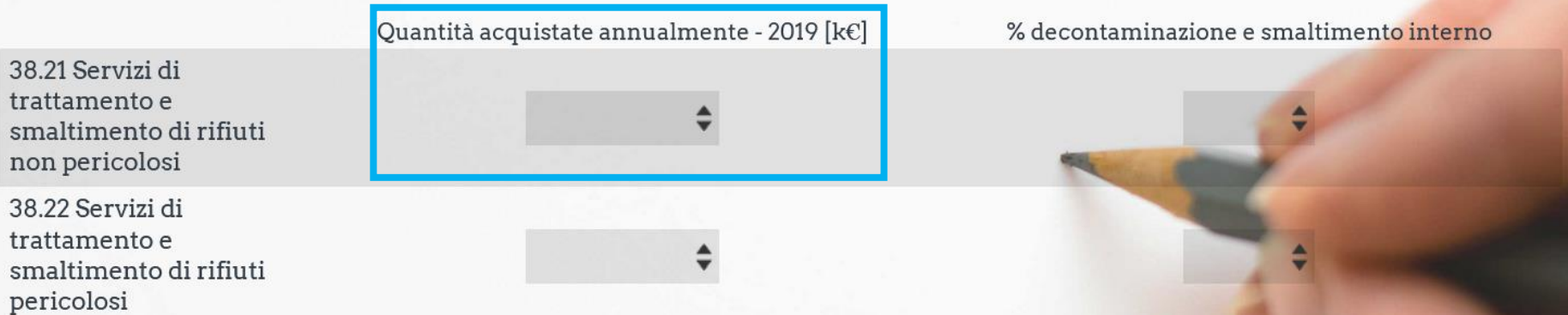

Indicare l'ammontare del servizio esterno di smaltimento rifiuti (al netto dell'IVA) e, in caso venga effettuato un recupero e/o smaltimento interno, la % (es. aziende alimentari che recuperano i propri scarti di biomasse per uso in caldaia)

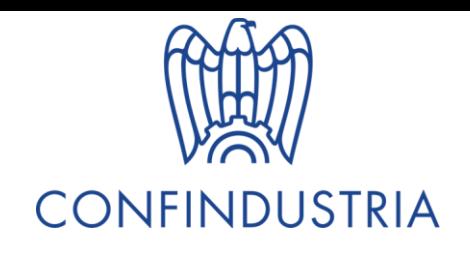

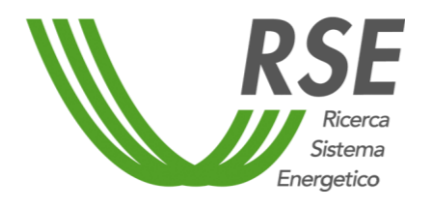

# Lavori di costruzione

- Per le imprese **non afferenti al settore F** (settore delle costruzioni) si chiede di indicare se siano stati effettuati investimenti in ambito costruzioni e a quanto ammontino
- Per le imprese **afferenti al settore F**, si chiede di indicare i lavori richiesti a fornitori e sub-appaltatori.
- Maggiori dettagli sono riportati nelle slides successive.

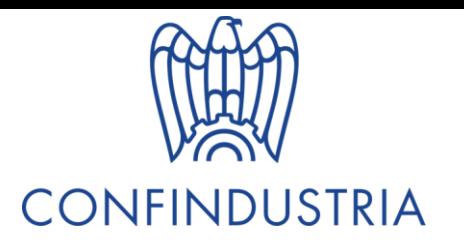

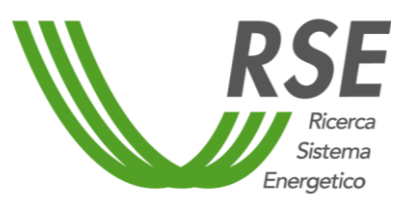

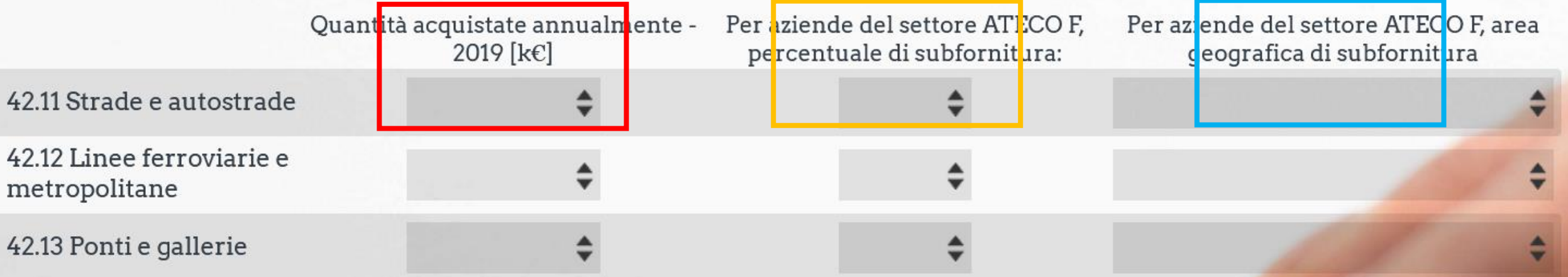

Per quantità acquistate si intende quanto viene commissionato ad imprese del settore F.

Solo per le aziende afferenti al settore F è richiesto di indicare quale è la percentuale di subfornitura ad altre imprese dello stesso settore

Solo per le aziende afferenti al settore F, si chiede di indicare se la subfornitura provenga da imprese estere

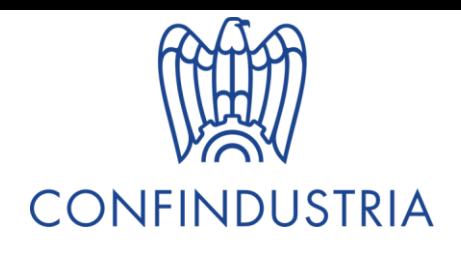

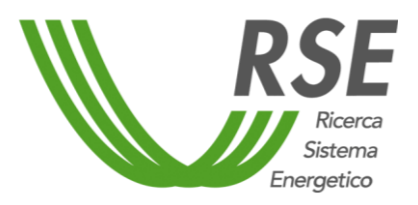

### Parte 2 – Input - ALTRO

Se la lista di prodotti di input non fosse esaustiva, è presente, al termine della sezione, una categoria «Altro» in cui indicare ulteriori prodotti (la lista dei prodotti va inserita nel box al termine della tabella, con codice CPA a 4 cifre

[https://ec.europa.eu/eurostat/ramon/nomenclatures/index.cfm?TargetUrl=LST\\_NOM\\_DTL&StrNom](https://ec.europa.eu/eurostat/ramon/nomenclatures/index.cfm?TargetUrl=LST_NOM_DTL&StrNom=CPA_2008&StrLanguageCode=IT&IntPcKey=&StrLayoutCode=) =CPA\_2008&StrLanguageCode=IT&IntPcKey=&StrLayoutCode=

Per prodotti da altri settori compilare la seguente tabella e inserire la lista prodotti con codice CPA a 4 cifre nel campo "Altro":

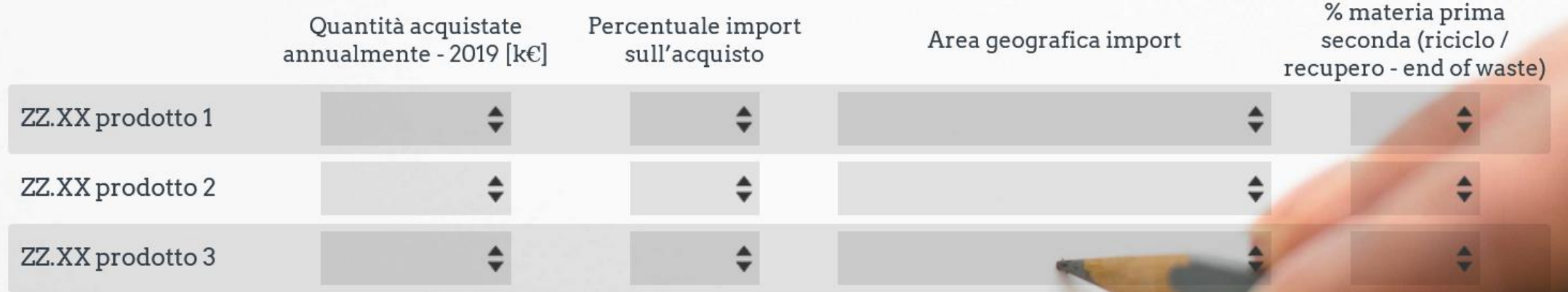

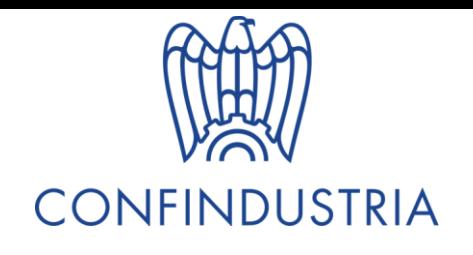

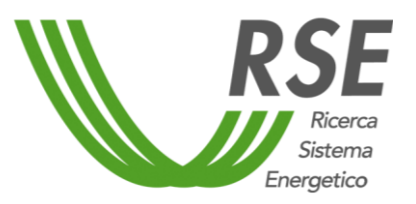

#### Nella terza parte è richiesto di indicare quali sono i prodotti di output dell'azienda.

\* L'azienda produce come output prodotti categorizzati nel macro-settore C (PRODOTTI TRASFORMATI E MANUFATTI - settori 10-33)?

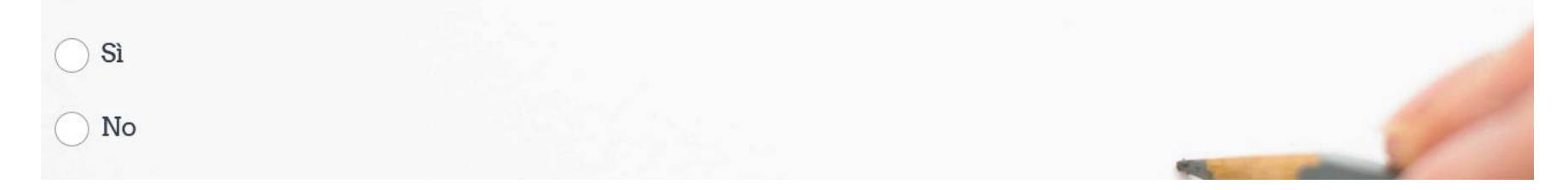

La prima domanda, per ogni macro-settore, serve per re-indirizzare ai settori corretti, «saltando» di fatto quelli che non sono di interesse per l'azienda.

Per verificare la lista dei settori rilevanti per la propria azienda, si può visualizzare la classificazione CPA al link:

[https://ec.europa.eu/eurostat/ramon/nomenclatures/index.cfm?TargetUrl=LST\\_N](https://ec.europa.eu/eurostat/ramon/nomenclatures/index.cfm?TargetUrl=LST_NOM_DTL&StrNom=CPA_2008&StrLanguageCode=IT&IntPcKey=&StrLayoutCode=) OM\_DTL&StrNom=CPA\_2008&StrLanguageCode=IT&IntPcKey=&StrLayoutCode=

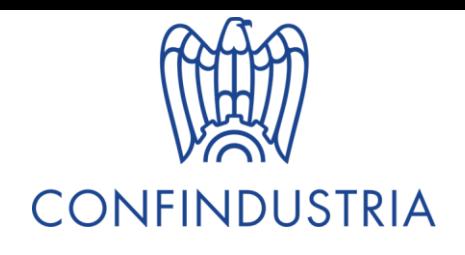

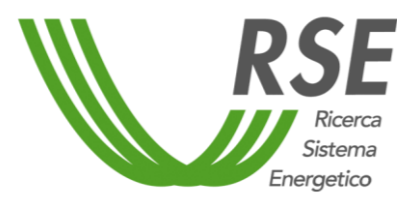

Una volta selezionato il macro-settore di interesse (con la risposta «sì» alla domanda precedente), si apre la pagina corrispondente. La prima domanda mira a dare un inquadramento generale dei sottosettori coinvolti:

\* Per il settore C, indicare il/i prodotto/i specifico/i:

10 Prodotti alimentari

11 Bevande

12 Prodotti a base di tabacco

13 Prodotti tessili

14 Articoli di abbigliamento

15 Cuoio e relativi prodotti

16 Legno e prodotti in legno e sughero (esclusi i mobili)

17 Carta e prodotti di carta

È necessario indicare tutte le tipologie di output, dopodichè scorrere la pagina fino alle domande relative agli specifici sotto-settori

Per verificare la lista dei settori rilevanti per la propria azienda, si può visualizzare la classificazione CPA al link: https://ec.europa.eu/eurostat/ramon/nomenclatures/index.cf [m?TargetUrl=LST\\_NOM\\_DTL&StrNom=CPA\\_2008&StrLanguage](https://ec.europa.eu/eurostat/ramon/nomenclatures/index.cfm?TargetUrl=LST_NOM_DTL&StrNom=CPA_2008&StrLanguageCode=IT&IntPcKey=&StrLayoutCode=) Code=IT&IntPcKey=&StrLayoutCode=

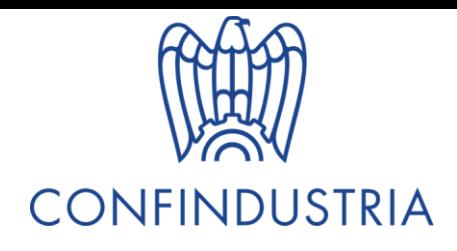

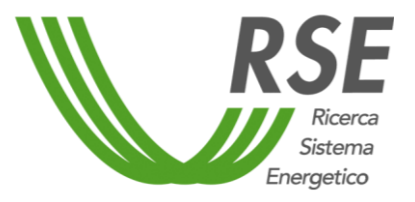

 $D_{\text{max}} = \frac{1}{2} + \frac{1}{2}$ 

La seconda tipologia di domanda chiede alcuni dettagli sui prodotti di output, i dati di riferimento devono essere quelli del 2019 (pre-COVID):

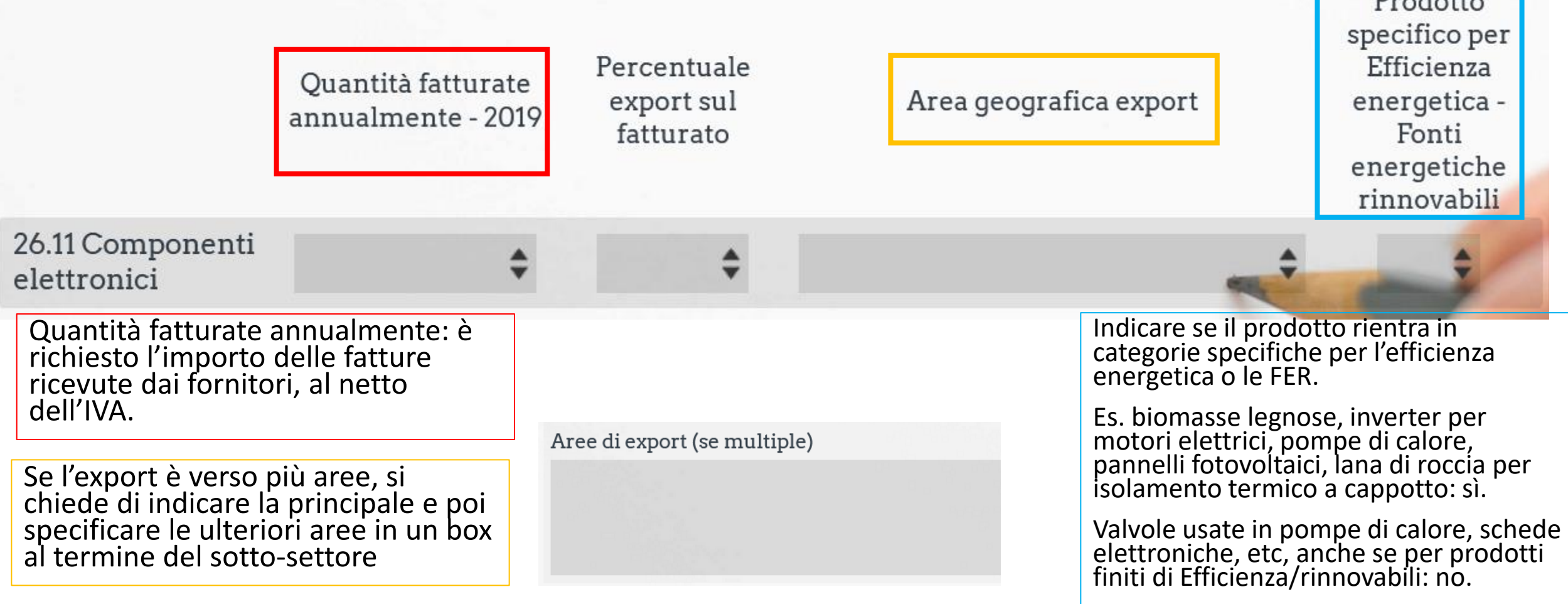

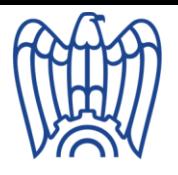

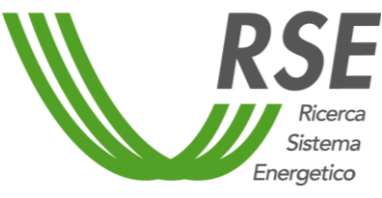

# Energia elettrica, gas, acqua e rifiuti

- Per le imprese **non afferenti ai settori ATECO D** (ENERGIA ELETTRICA, GAS, VAPORE E ARIA CONDIZIONATA ) **ed E** (PRODUZIONE E DISTRIBUZIONE D'ACQUA; RETI FOGNARIE, SERVIZI DI TRATTAMENTO DEI RIFIUTI E DECONTAMINAZIONE) si chiede di indicare come output **energia elettrica e termica solo se auto-prodotte**  e cedute alla rete o vendute esternamente.
- Per quanto riguarda i rifiuti, si chiede di indicare se vengano rivenduti ad altre aziende come materie prime o semi-lavorati.

I dettagli sono riportati nelle slides successive.

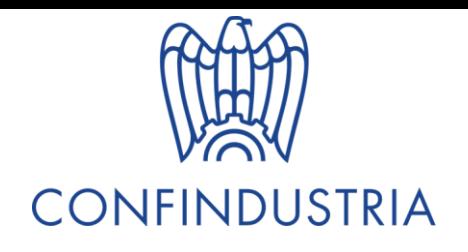

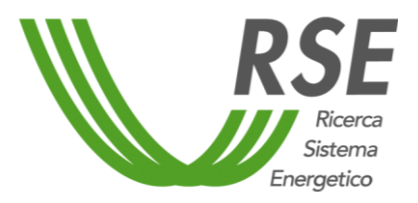

#### Per il settore D – 35 relativo all'energia elettrica, al gas e al vapore le richieste sono leggermente diverse:

Per il settore 35, compilare la seguente tabella:

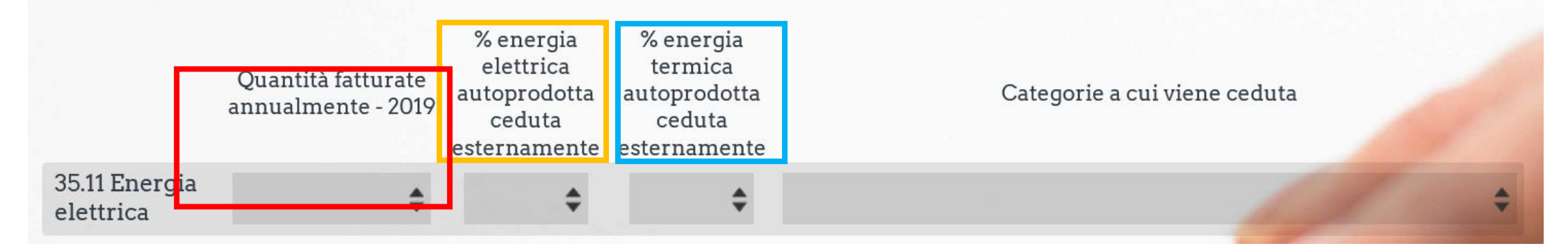

In caso si auto-produca energia elettrica e venga ceduta alla rete o ad altri utenti

Valido per 35.11 «Energia Elettrica»

Valido per vapore e altri eventuali vettori di energia termica (es. 35.21)

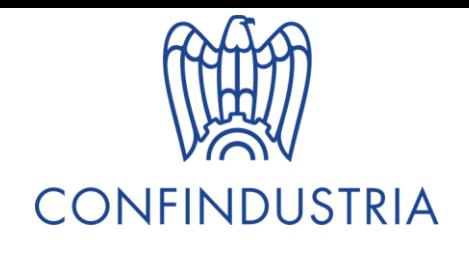

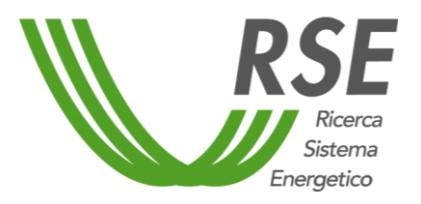

#### Per il settore E, relativo ad acqua e rifiuti, alcune domande sono state modificate:

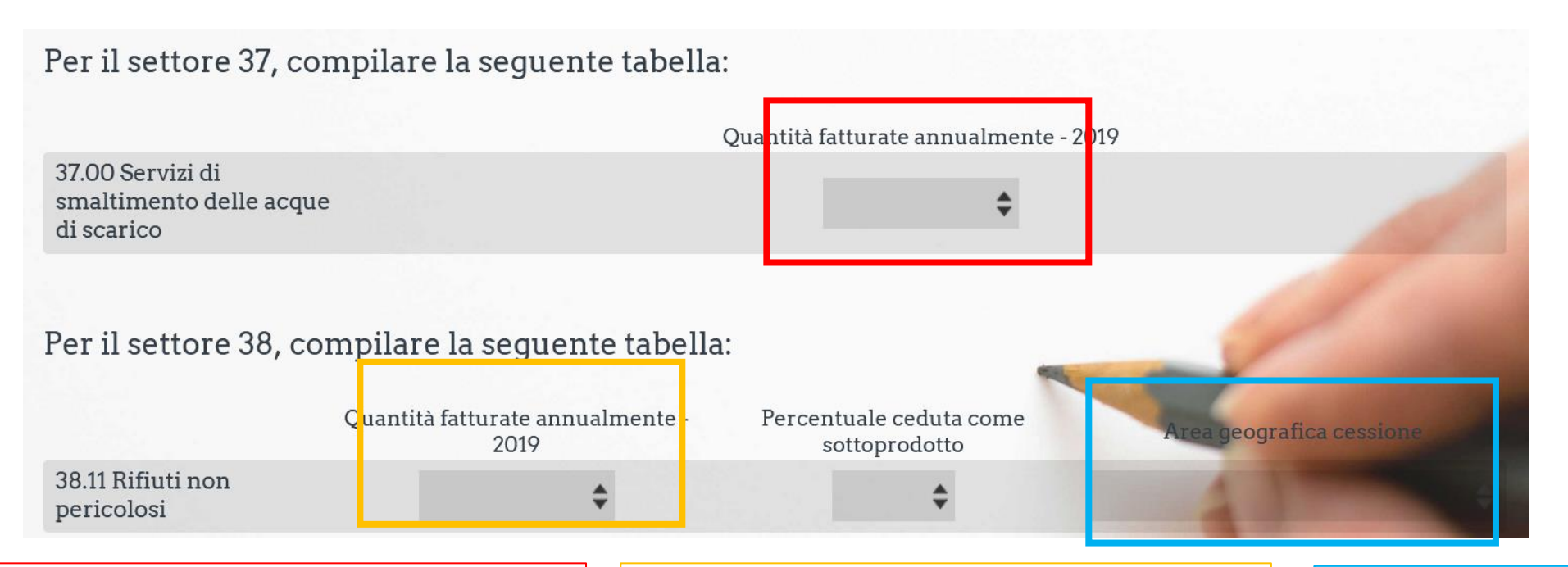

Quantità fatturate annualmente: è richiesto l'importo delle fatture per la **cessione dei rifiuti come sottoprodotti**, al netto dell'IVA.

Indicare se vengono venduti esternamente rifiuti come sottoprodotti, fonti di energia, etc.. (es. vendita biomasse di scarto a terzi che producono biogas) e il fatturato, al netto dell'IVA

Indicare se vengono ceduti all'estero

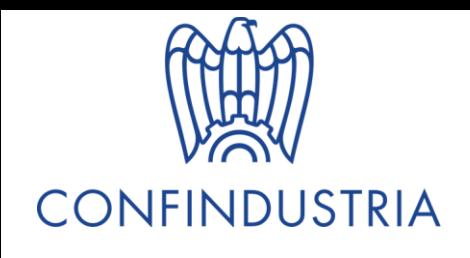

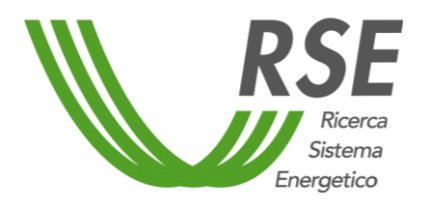

## Lavori di costruzione

- Per le imprese **non afferenti al settore F** (settore delle costruzioni) non è necessaria la compilazione di questa sezione.
- Per le imprese **afferenti al settore F**, si chiede di indicare i lavori svolti dall'azienda, sia in Italia che all'estero.
- Maggiori dettagli sono riportati nelle slides successive.

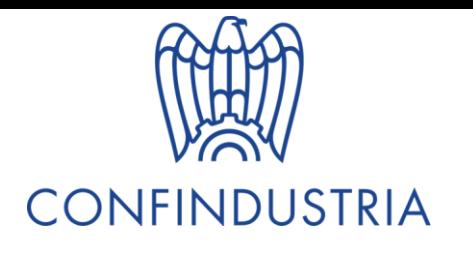

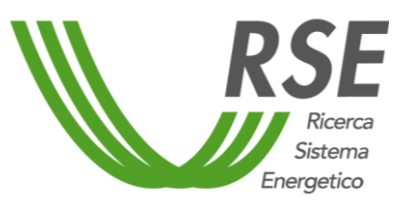

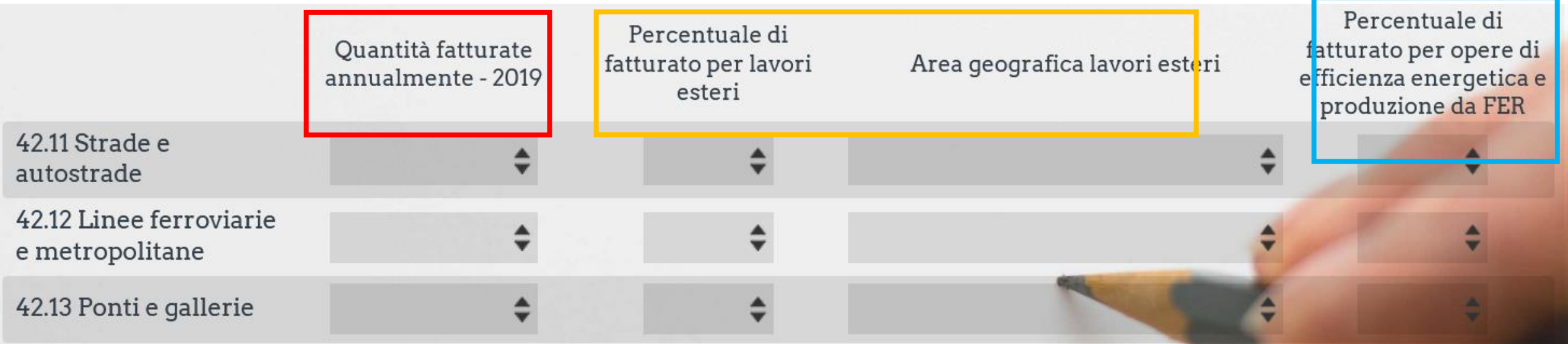

Indicare se le commesse sono all'estero. Per aree multiple, utilizzare l'apposita nota.

Indicare quanta parte del fatturato proviene da interventi per l'efficienza energetica (es. posa cappotti ed isolanti termici, installazione pannelli fotovoltaici, etc…)

Quantità fatturate annualmente: è richiesto l'importo delle fatture, al netto dell'IVA.

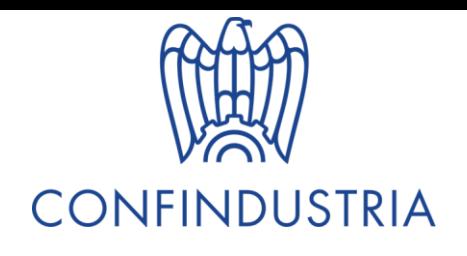

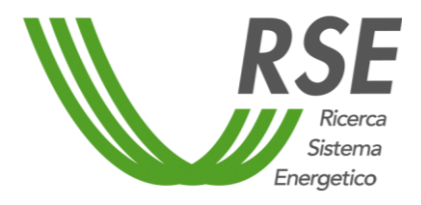

# Parte 3 – Output - ALTRO

Se la lista di prodotti di output non fosse esaustiva, è presente, al termine della sezione, una categoria «Altro» in cui indicare ulteriori prodotti (la lista dei prodotti va inserita nel box al termine della tabella, con codice CPA a 4 cifre [https://ec.europa.eu/eurostat/ramon/nomenclatures/index.cfm?TargetUrl=LST\\_N](https://ec.europa.eu/eurostat/ramon/nomenclatures/index.cfm?TargetUrl=LST_NOM_DTL&StrNom=CPA_2008&StrLanguageCode=IT&IntPcKey=&StrLayoutCode=) OM\_DTL&StrNom=CPA\_2008&StrLanguageCode=IT&IntPcKey=&StrLayoutCode= )

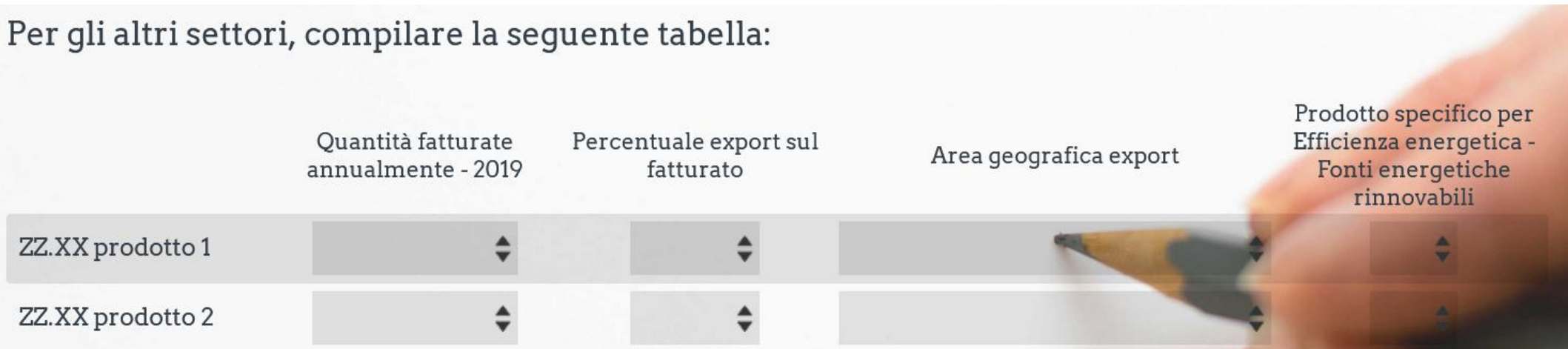

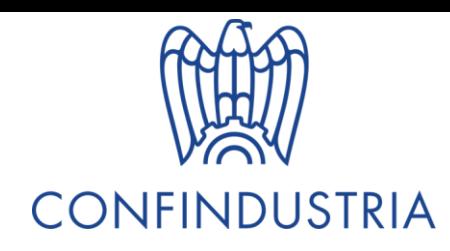

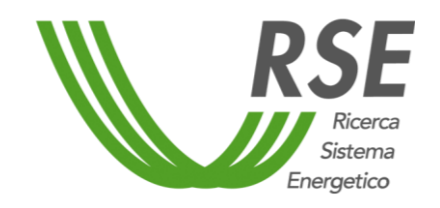

# Parte 4 – Efficienza energetica e FER

Nell'ultima parte sono presenti alcune domande relative agli investimenti effettuati dalle imprese dal 2005 al 2020 per efficienza energetica e FER. Sono considerate varie tipologie di incentivazione, ognuna delle quali contenente un ampio numero di categorie di intervento. In caso le categorie non fossero esaustive, si prega di compilare gli appositi box «Altro» e specificare. Nei box «altro» è anche possibile inserire ulteriori dettagli sugli interventi di efficienza energetica e FER effettuati e segnati sulla lista.

Vi sono poi alcune domande relative all'attitudine all'investimento in questi ambiti, nonché all'eventuale partecipazione ad iniziative quali le Comunità Energetiche.

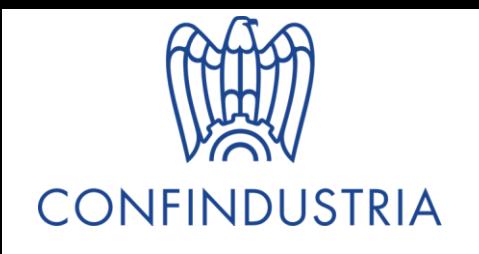

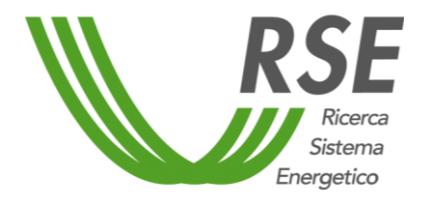

# Grazie per il tempo che dedicherete all'indagine

Per domande e chiarimenti: [ee.greendeal@rse-web.it](mailto:ee.greendeal@rse-web.it)